## **AGG323- aula de 15/08/2018**

- Modelo Convolucional do traço sísmico
- Formas de onda (wavelets)
- Fontes sísmicas: Vibrosseis e Minisosie Correlação (autocorrelação e correlação-cruzada)

Para acompanhar e visualizar os exemplos na tropic2: cp -r /home/sismo18/agg323/fontes-vibro. cd fontes-vibro Na máquina virtual: scp -r sismo18@tropic2:~/agg323/fontes-vibro. cd fontes-vibro

# MODELO CONVOLUCIONAL DO TRAÇO SÍSMICO From geology to seismogram

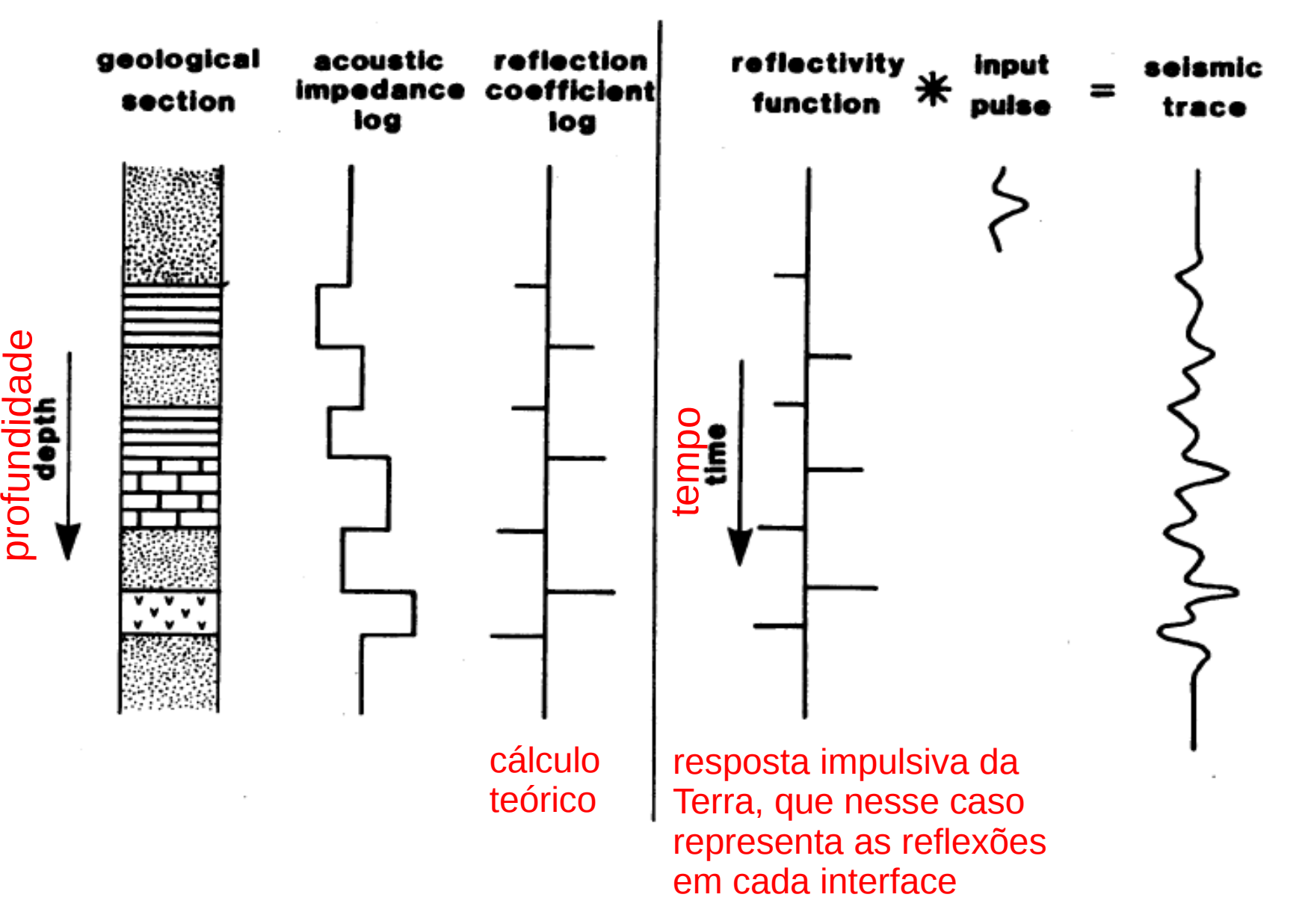

 $\bf \overline{\Omega}$  .

## Modelo convolucional do traço sísmico

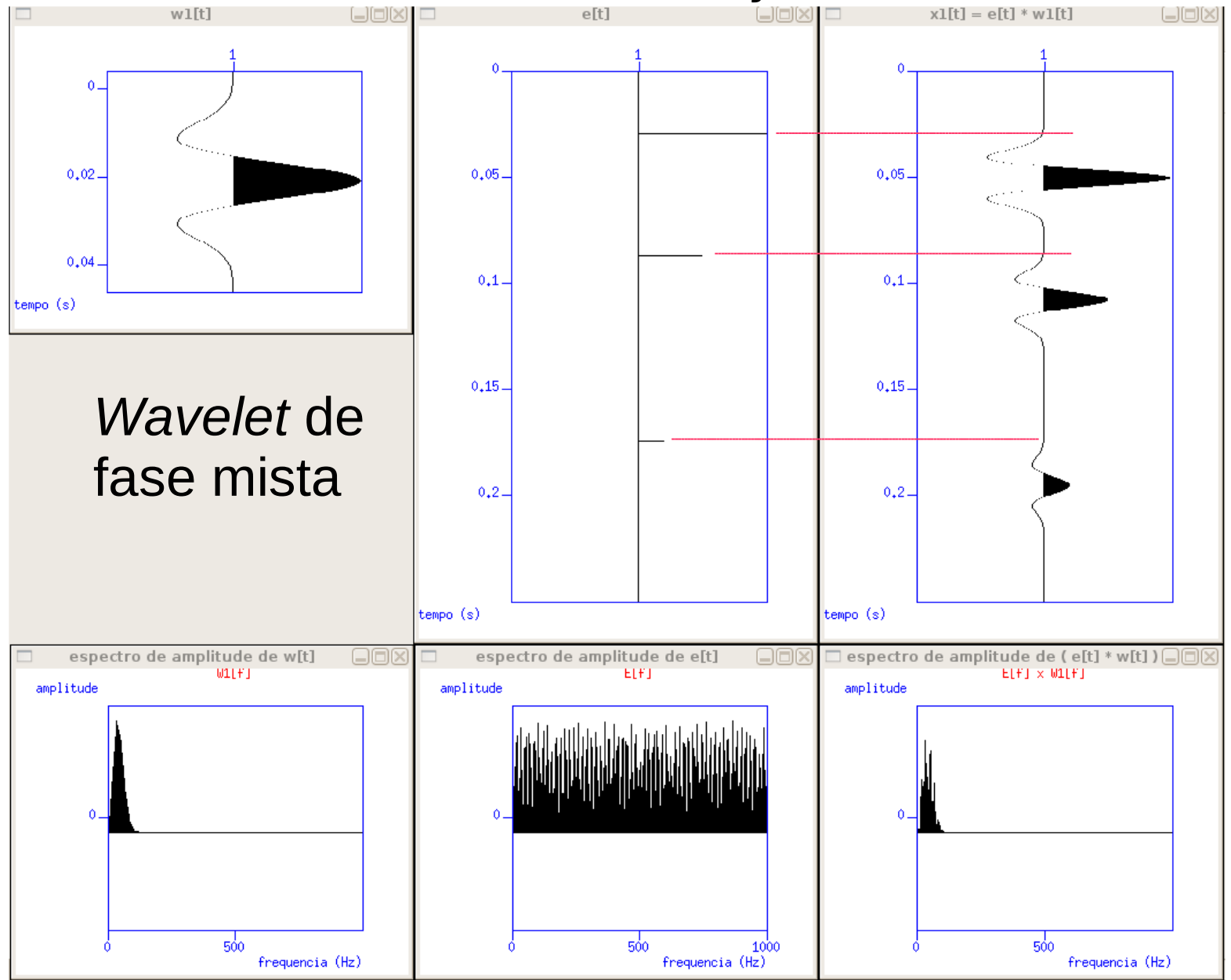

#### **Fase zero x Fase mista**

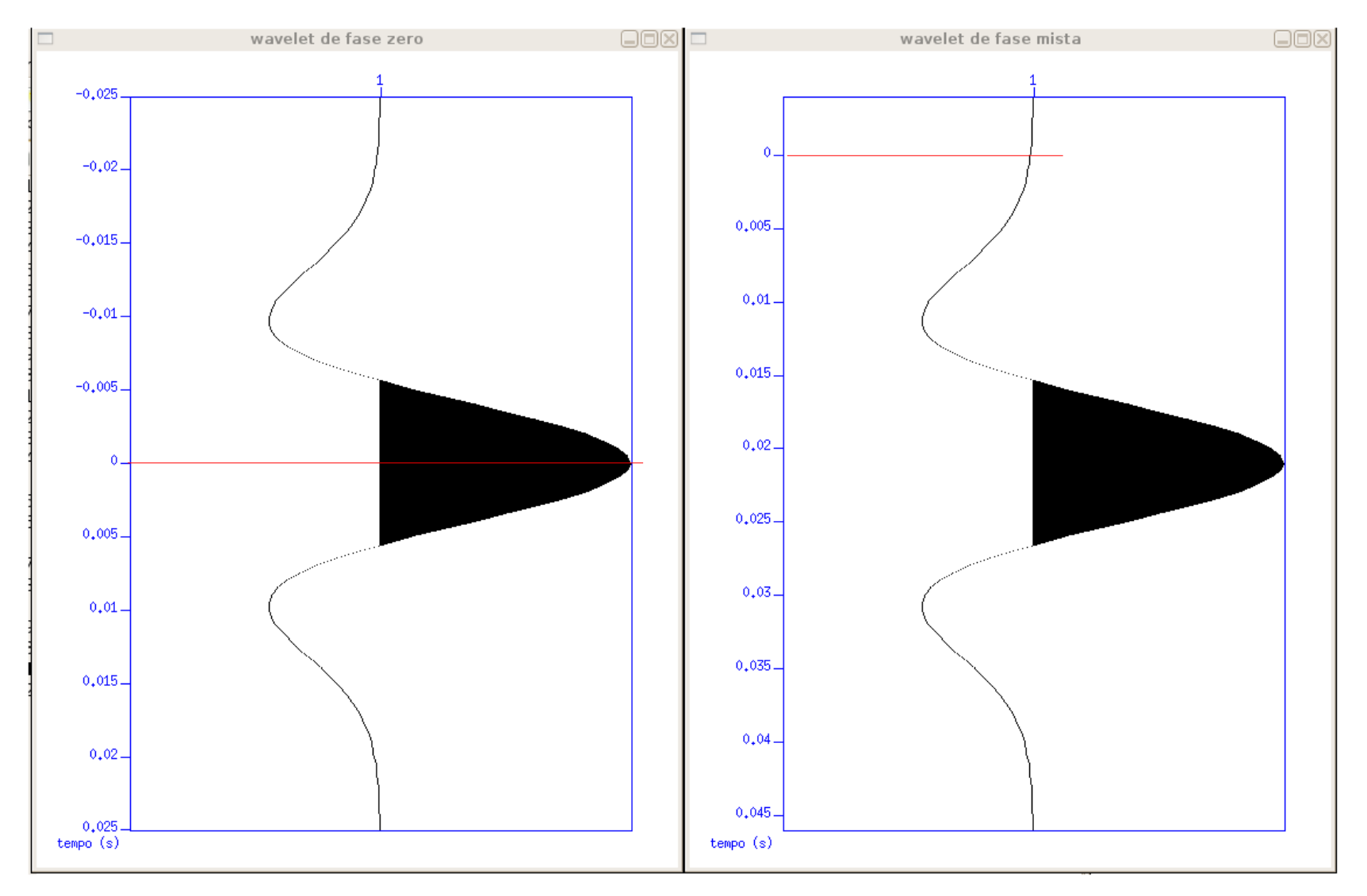

#### Pulso não-causal e contra pulso causal

#### Modelo convolucional do traço sísmico

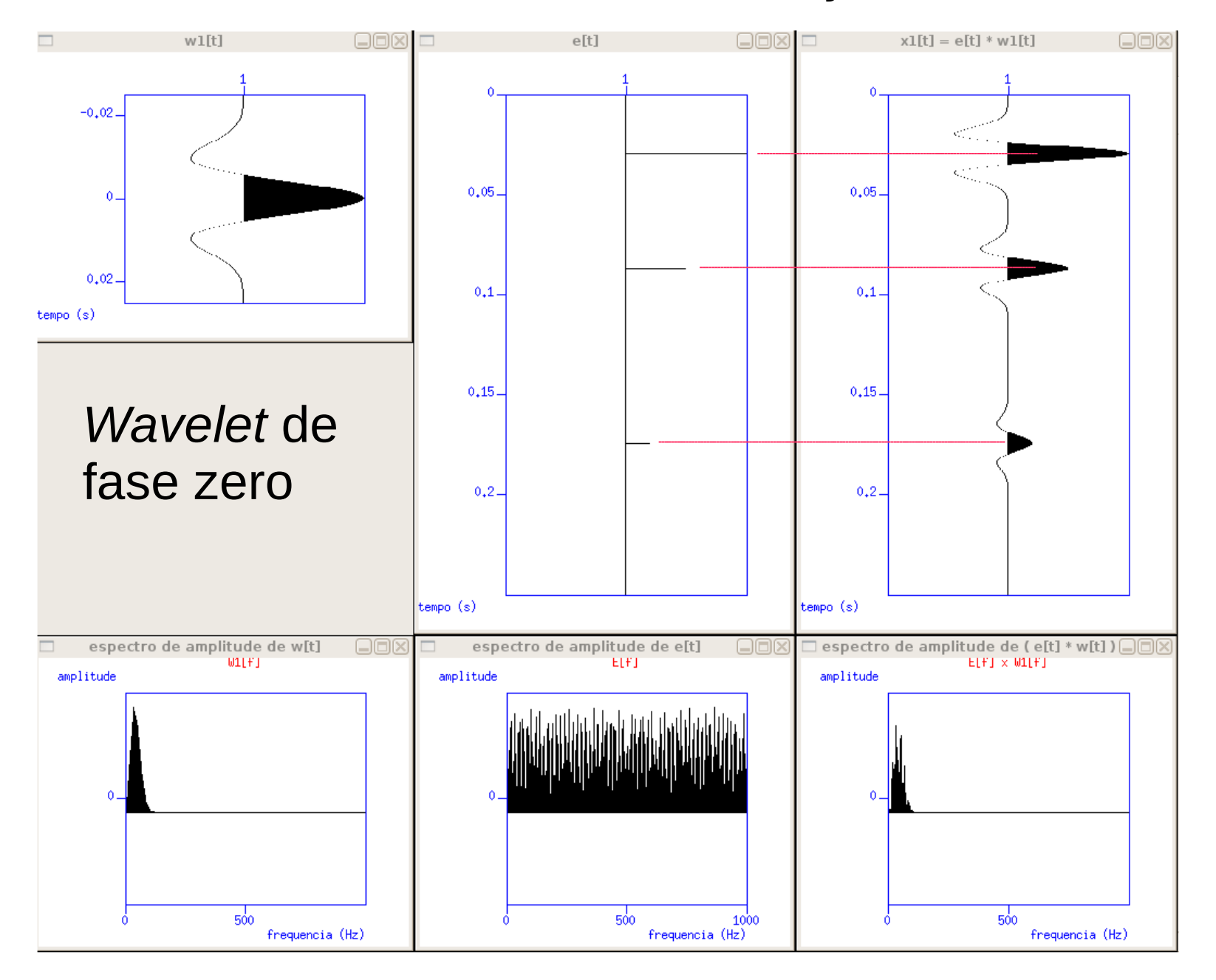

#### Conteúdo de frequência da wavelet

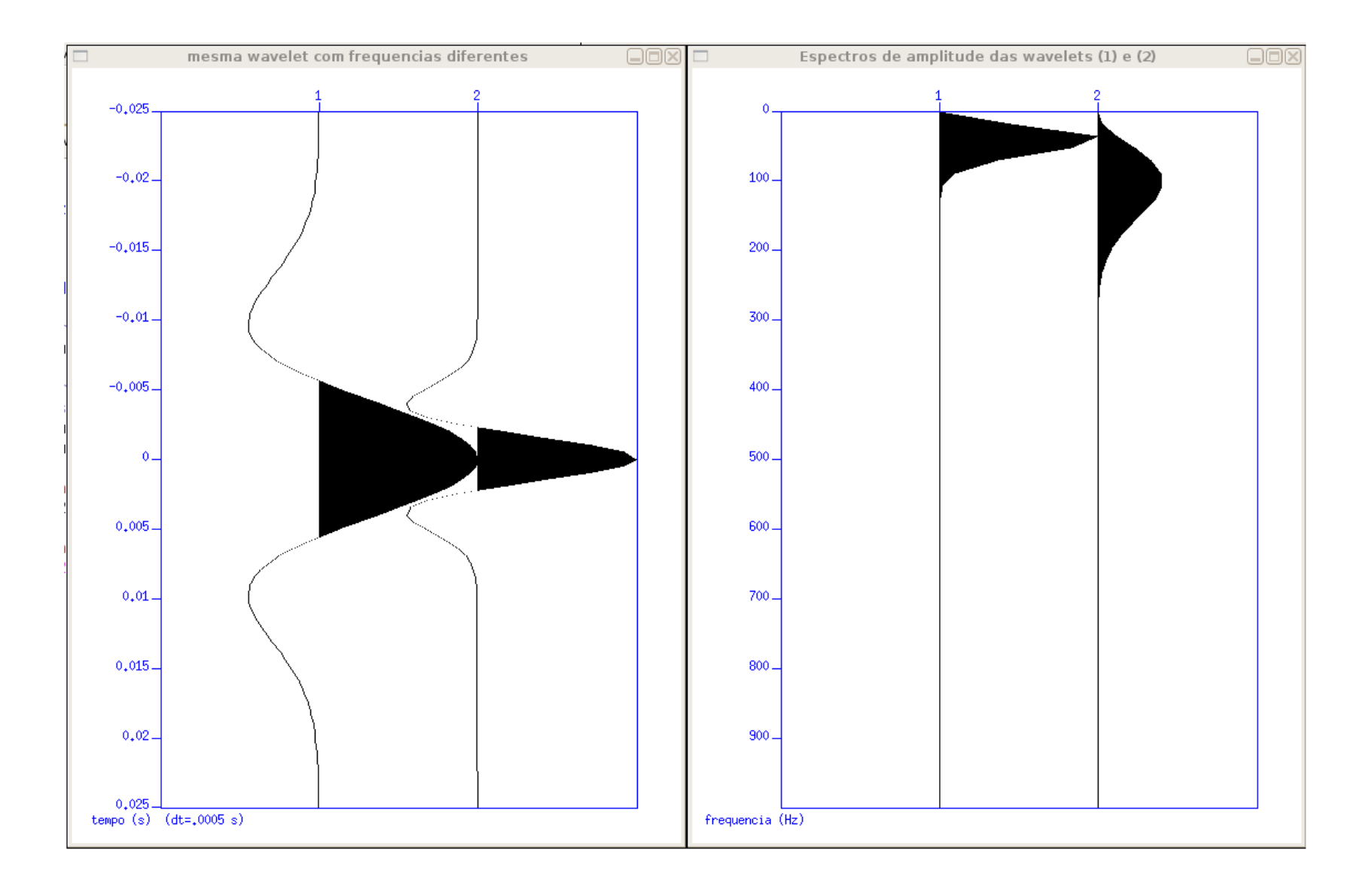

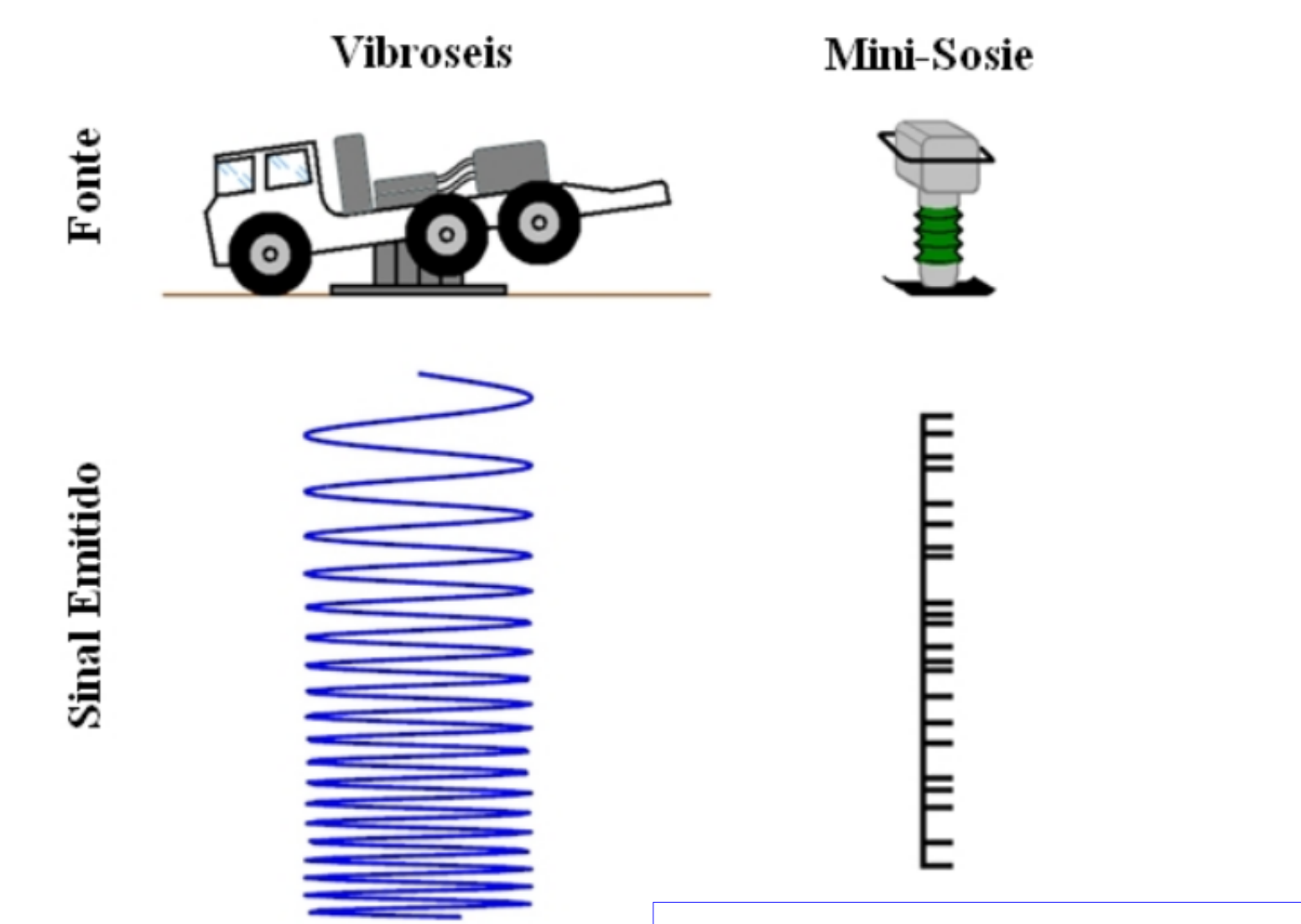

Visualizar no terminal um registro da assinatura do Mini-Sosie: suxwigb <p3.su &

# **Correlação e autocorrelação**

No terminal de trabalho, digite: cd acor

Para visualizar exemplo da autocorrelação de uma wavelet, digite no terminal:

sh acorexemplo.sh

Para visualizar exemplo da autocorrelação de um sinal que equivale a uma sequência aleatória de impulsos, digite no terminal: sh acorexemplo2.sh

Volte ao diretório anterior: cd ..

## **Correlação e autocorrelação**

$$
\begin{cases}\nX_t = r_t * s_t \\
X_t \otimes s_t = r_t * s_t \otimes s_t \\
X_t \otimes s_t = r_t * \Phi_{ss}\n\end{cases}
$$

 ⊗ = correlação  $s \otimes s = \Phi$ ss = autocorrelação da varredura (*sweep*) da fonte (vribroseis ou minisosie)  $x \otimes s = \Phi$ xs = correlação-cruzada do registro de cada geofone com o *sweep* da fonte

Para visualizar o processo em um dado real adquirido com a fonte minisosie, execute o script pcor.sh no terminal de trabalho (observe os títulos das janelas das imagens geradas). No terminal digite: sh pcor.sh

## Simulação dos registros com a fonte Vibroseis (*script* ./svconvprepro.sh)

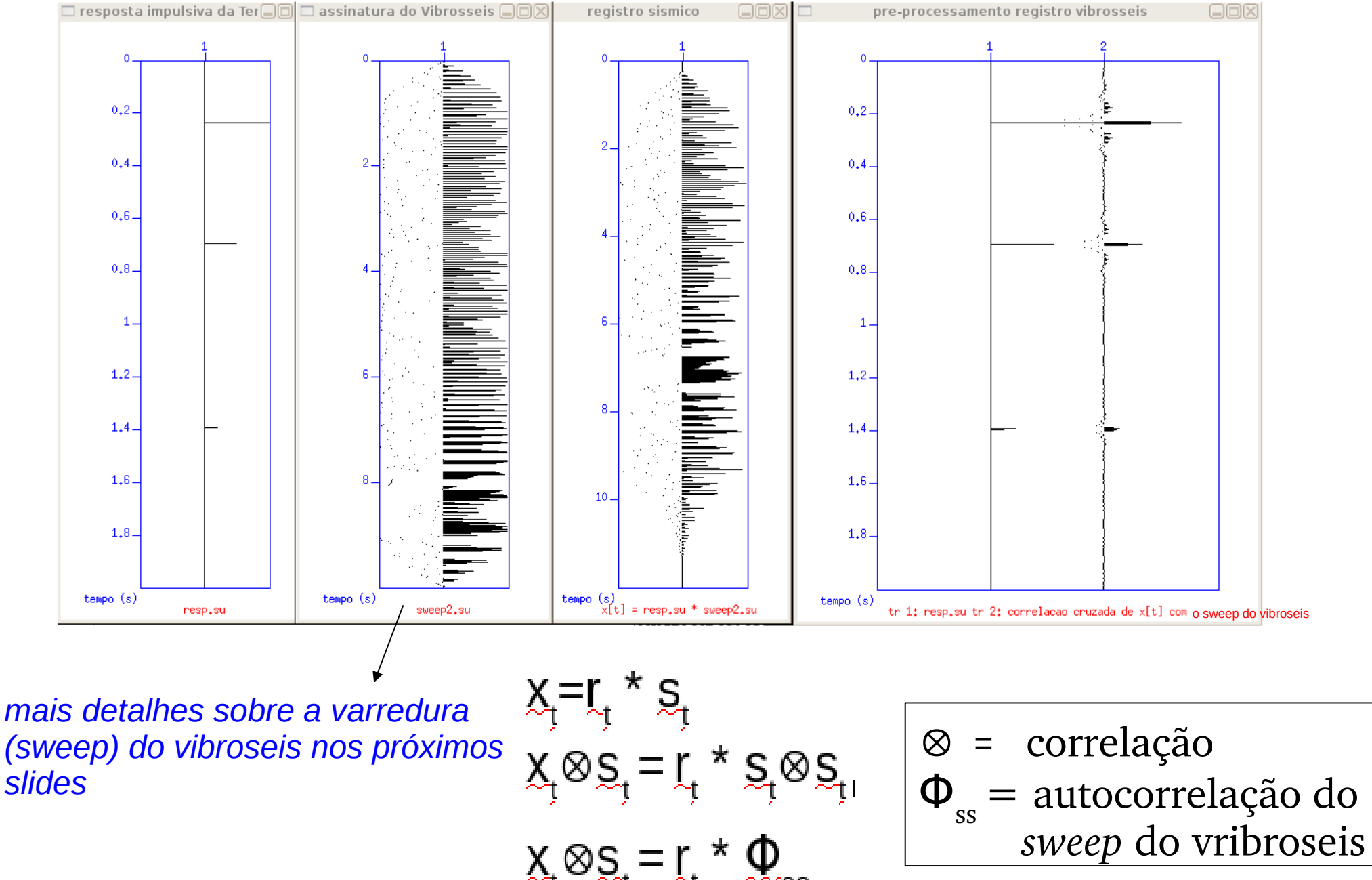

#### Simulação gerada com o script ./sv1.sh

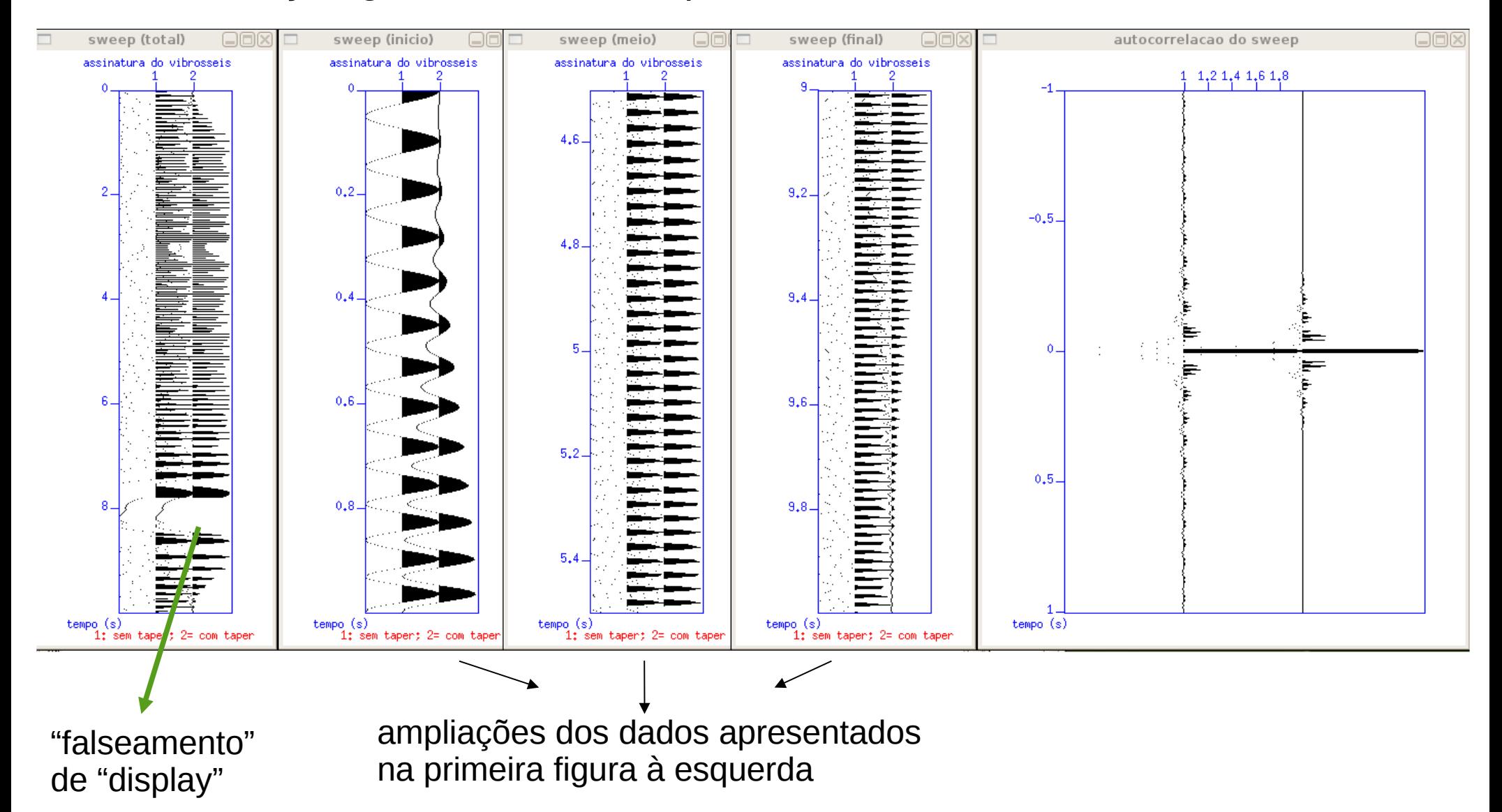

#### Simulação com diferentes tapers (suavização nas bordas da varredura) geradas com o script ./sv2.sh

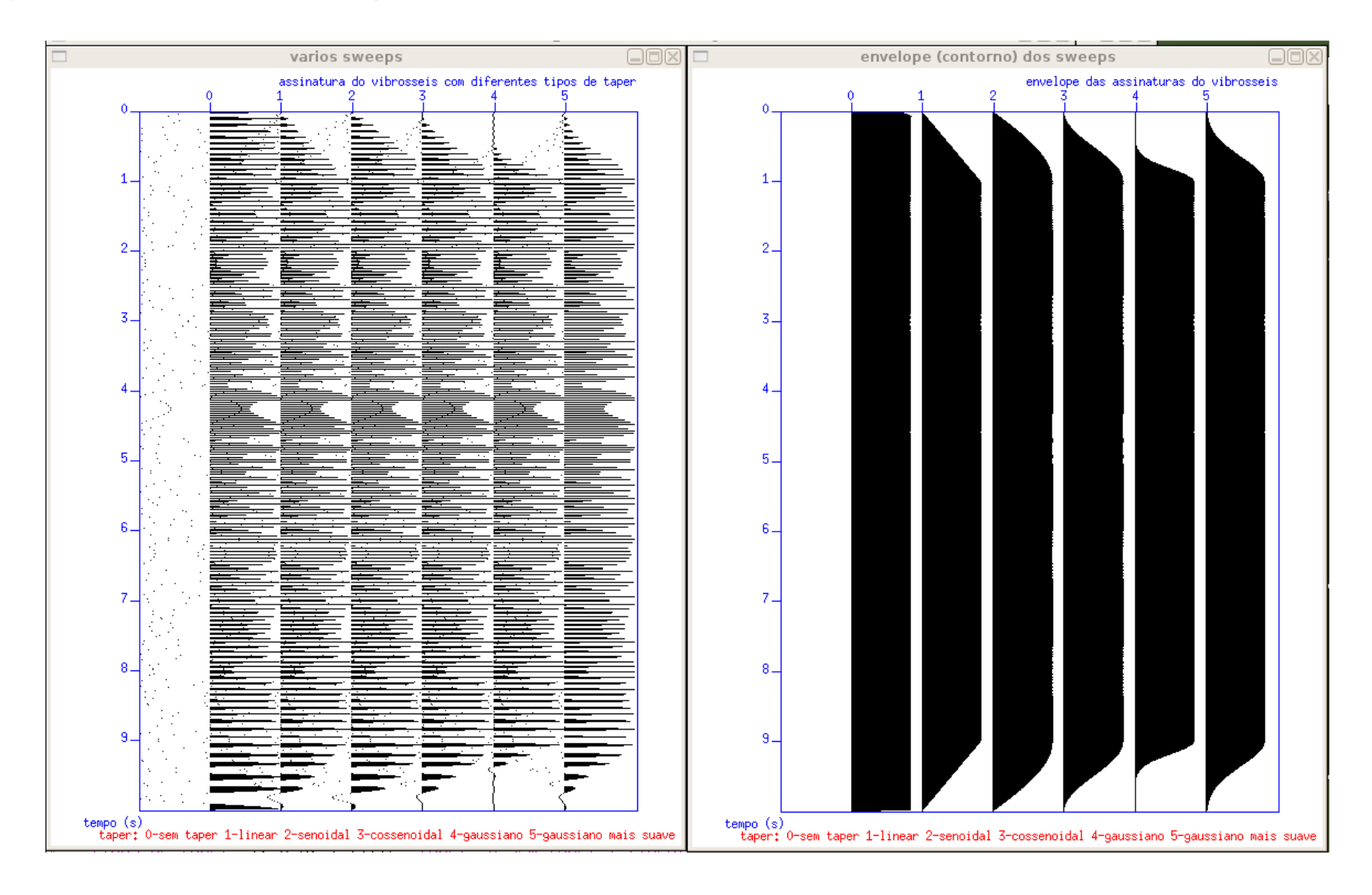

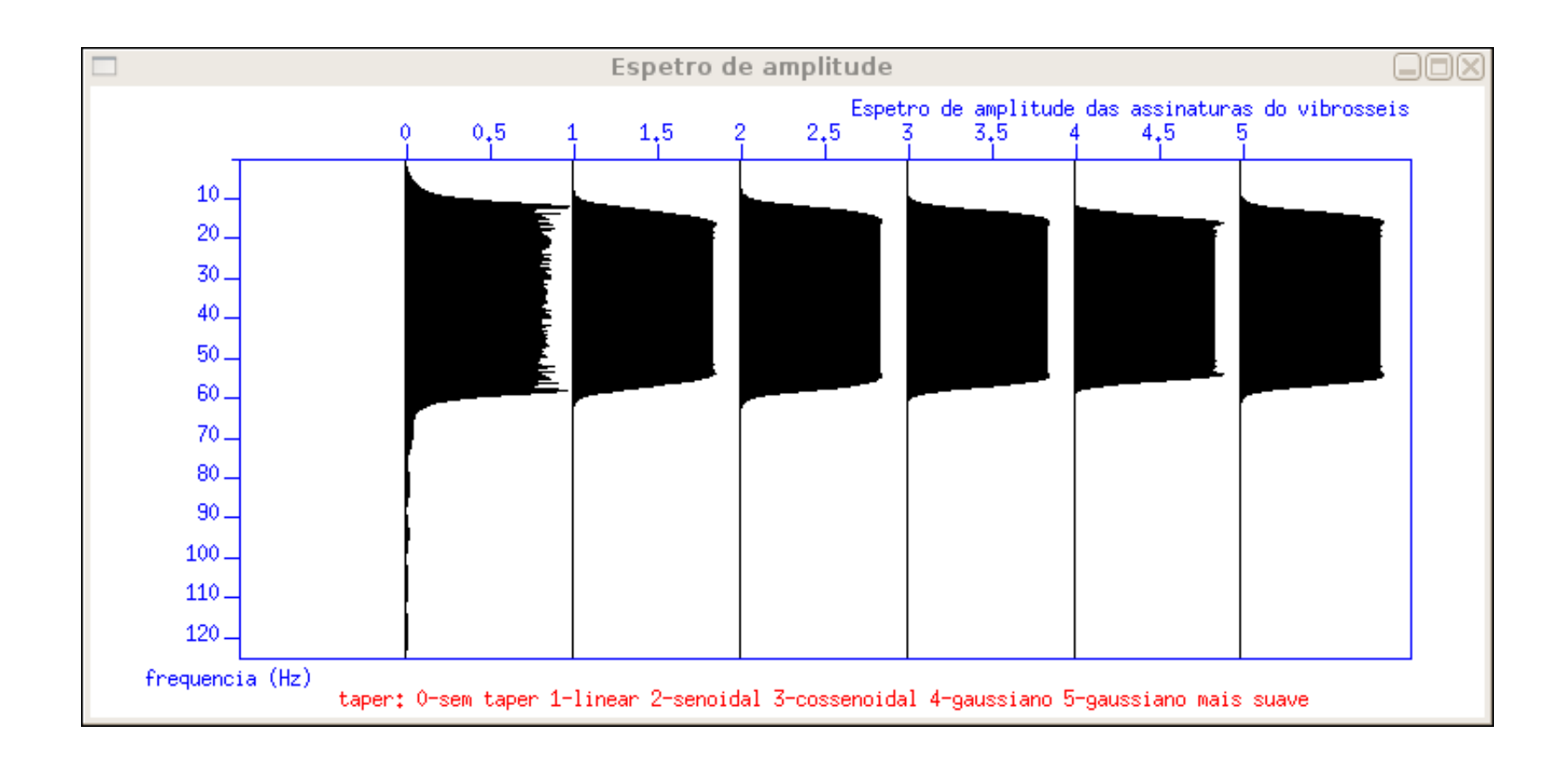

Traços após a correlação com sweep de diferentes tapers

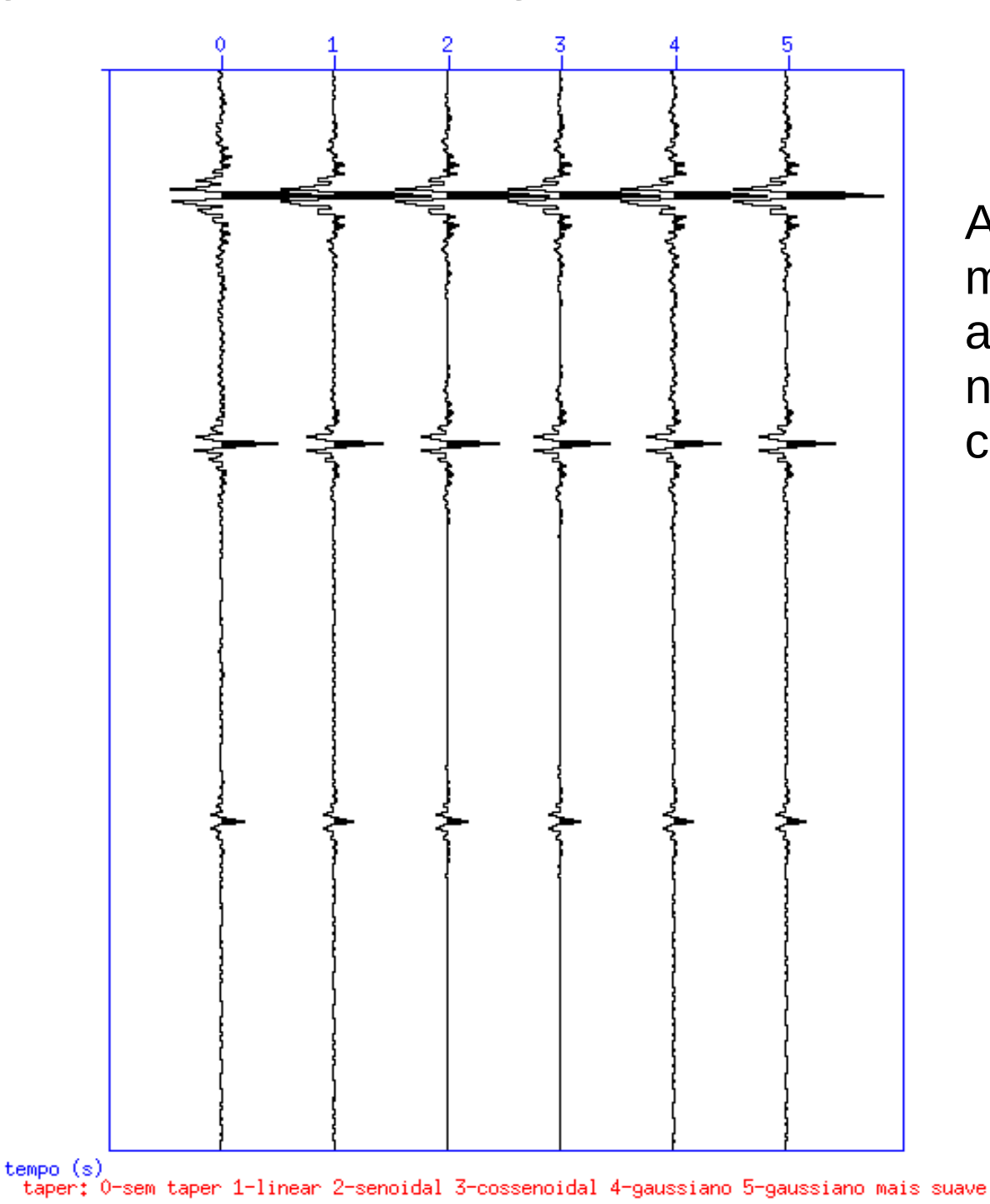

A diferença é pequena, mas os sweeps 2 e 3 apresentam menos ruído numérico, após a correlação.